Master d'informatique Do
uments autorisés

module TEP

Université Pierre et Marie Curie Année 2005-2006

## Examen du <sup>13</sup> novembre <sup>2006</sup>

# 1 -  $\lambda$ -calcul pur : listes

Le odage suivant des listes <sup>s</sup>'inspire des entiers de Chur
h :

 $-$  []  $= \lambda gy.y$ 

- [a1; ...; an]  $=\lambda gy.ga_1(...(ga_ny)...)$
- 1. Ecrire le  $\lambda$ -terme correspondant à la liste [1;2] avec 1 et 2 entiers de Church.
- 2. E
rire les fon
tions :: (
onstru
teur), ar (tête de liste) et dr (queue de liste) sur des listes non vides qui vérient les propriétés suivantes à la manière des commences de la manière de la manière de la manière de

ar (a :: b) donne a ::

dr (a : b) donne b

On utilisera le constructeur :: sous forme infixe à la manière d'O'Caml : **a** :: **b** correspond à la liste dont a est la tête et belande et belande et belande et belande et belande et belande et belande et belande et

- 3. <u>External fondation in the state</u> is
	- $-$  longueur([]) = 0
	- $\lnot longueur(x:: l) = 1 + longueur(l)$

On utilisera les entiers de Chur
h et les opérations asso
iées si né
essaire.

#### $\cdots$   $\cdots$   $\cdots$   $\cdots$   $\cdots$   $\cdots$   $\cdots$

Soit les types suivants :

```
type 'a t =
  F of ( 'a -> 'a )
| V of 'a
| R;;
```
indiquez, quand in the less times, and types dans les décomments and an indiquality and indiquality and place quoi sont-ils ou non généralisés. Si le typage é
houe indiquez en la raison.

```
1. let fg = F (fun x -> x) ; ;
2. <u>2. i</u>
\sim \sim \sim \sim \sim \sim \sim \sim4. let f1 t x = mat
h t with
         F f -> V (f x)
      \blacksquare| R -> V x;;
\mathbf{F} and \mathbf{F} is a strong function of the function \mathbf{F} is a strong function of the function \mathbf{F}6. let f3 = f1 R R ; ;
7. let f4 = f1 (F f1) ; ;
8. let f5 = f1 (V f1) ; ;
```
### 3 - Héritage et sous-typage

Soit le programme <sup>O</sup>'Caml suivant :

```
class a (x:int) =
  obje
t(self : 'a)
    val mutable lx = x
    method getx () = 1xmethod eq (z : 'a) = lx == z#getx()end;;
class b x (y:int) =
  obje
t (self)
    inherit a x as super
    val mutable ly = y
    method gety () = 1ymethod eq (z : 'a) = (super#eq(z)) && (ly == z#gety())end;;
class c(x:int) (y:int) =
  obje
t(self:'a)
    val mutable la = x
    val mutable lb = y
    method getx () = la
    method gety () = lbmethod eq (z : 'a) = (la == z #gets()) && (lb == z #gety())end;;
let f x y = x # getx() + y# gety();;let g \times y = if \times \#eq(y) then x \text{ else } y;;
let va = new a 8;;
let vb = new b 2 4;
let vc = new c 1 9;;
let val = (vb :> a);let \ va2 = (vc : > a);let r1 = f va;;
let r2 = f v b;;
let r3 = g va;;
let r4 = g va (vb : > a);;
let r5 = g vb vc;;
let r6 = g \text{vb};
```
- 1. Indiquez les relations d'héritage et de sous-typage des trois classes  $a, b$  et  $\acute{c}$
- 2. Indiquez, quand ils existent, les types dans des dé
larations globales du programme pré
édent. Si le type in the first energy from the second contract of the contract of the contract of the contract of the contract of the contract of the contract of the contract of the contract of the contract of the contract of the contr

#### 4 - Sur
harge et liaison tardive en Java

Dans le adre de traitements extensibles sur les formules logiques du al
ul propositionnel on utilise le modèle de conception « Visiteur ». On se donne tout d'abord les classes suivantes pour la description des  $f = f = f \cdot f = f \cdot f$ 

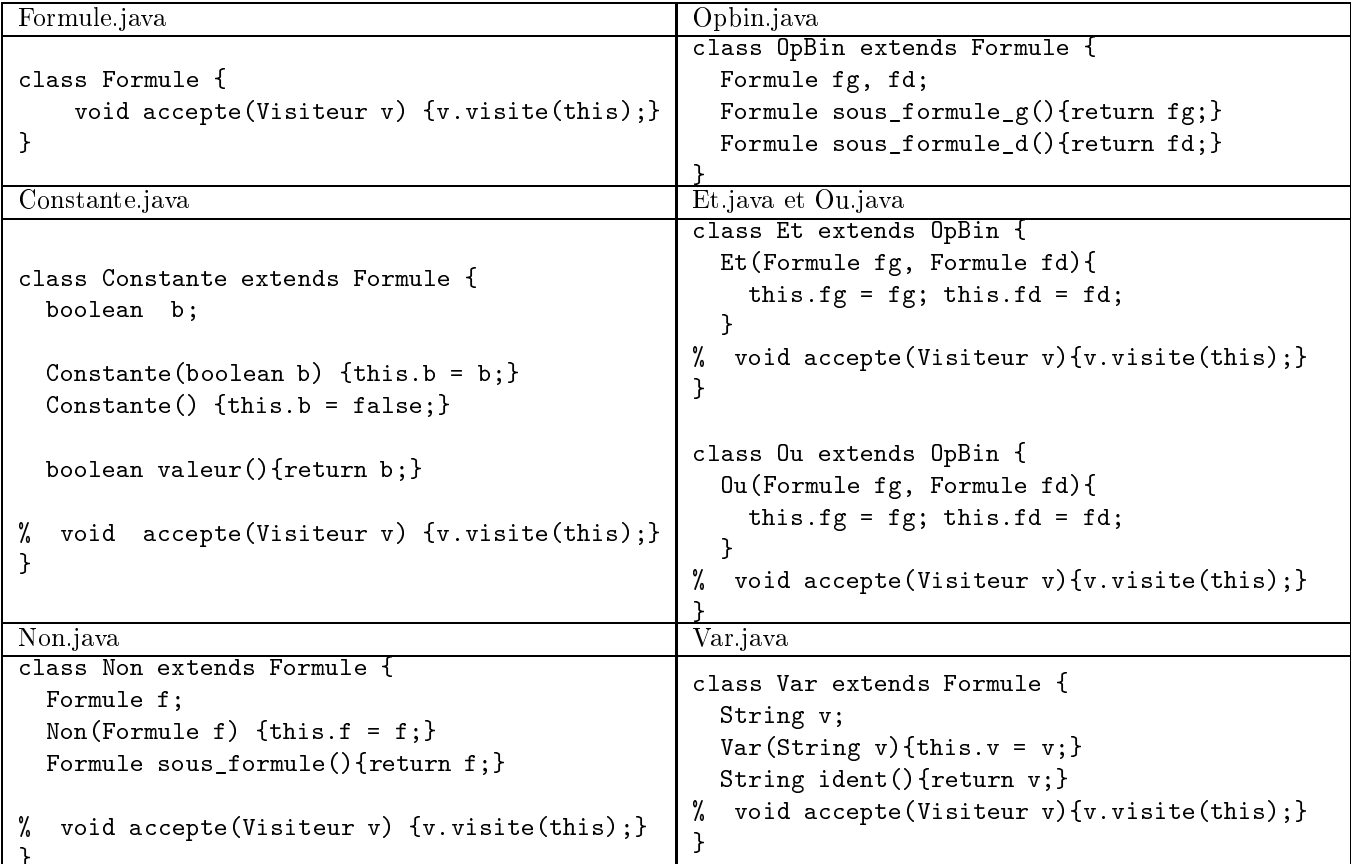

et la lasse abstraite Visiteur.java :

```
abstract class Visiteur {
  abstract void visite (Constante c);
  abstra
t void visite(Non n);
  abstra
t void visite(Et e);
  abstra
t void visite(Ou o );
  abstract void visite (Var v);
```
Un premier réexe quand on lit es lasses est de vouloir fa
toriser la méthode a

epte dans les lasses de la hiérarie et dérivées. Pour la pour la pour la pour la pour la pour la pour la pour le pour le pour le pour le pour le pour le pour le pour le pour le pour le pour le pour le pour le pour le pour le pour le pour le po

```

lass Formule {
  void accepte(Visiteur v) {v.accepte(this);}
}
```
et l'on supprime les définitions de la méthode accepte dans les classes dérivées de Formule.

- 1. Dans <sup>e</sup> adre indiquez en le justiant <sup>e</sup> qui se passe <sup>à</sup> la ompilation.
- 2. Proposez une solution permettant <sup>d</sup>'implanter ette fa
torisation. Comparez votre proposition ave la solution initiale (sans fa
torisation).

### 5 - Sous-typage et lasses paramétrées

 $S$  . The product is defined in the suitable  $S$ 

```
import java.util.*;

lass P {
   int x;
    void set(int x){this.x=x;}
    int get(){return x;}
}
class PC extends P {
    String c;
    void setColor(String c) {this.c = c;}
    String getColor(){return c;}
}

lass ex {
  public static void main(String[] args) {
      P p = new P();
      PC pc = new PC();
   Vector < P > ap = new Vector < P > (5);Vector < PC> bp = new Vector < PC> (5);
   Vector < P > cp = (Vector < P>) bp;p
.setColor("ROUGE");
   // Q1
   ap.add(0,p);
   bp.add(0,p);
   // Q2
   ap.add(1,p
);
   bp.add(1, pc);
   // Q3
   cp.add(2,p);
p.add(3,p
);
   // Q4
   System.out.println(bp.elementAt(0).getColor());
   System.out.println(bp.elementAt(1).getColor());
   System.out.println(bp.elementAt(2).getColor());
   System.out.println(bp.elementAt(3).getColor());
  }
```
- 1. Indiquez en les expliquant les deux erreurs de ompilation de <sup>e</sup> programme.
- 2. Indiquez en quoi ela serait dangereux de pouvoir ompiler et don exé
uter <sup>e</sup> programme.